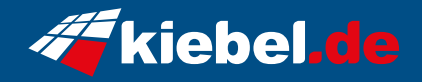

## **Gamer PC Supreme 14**

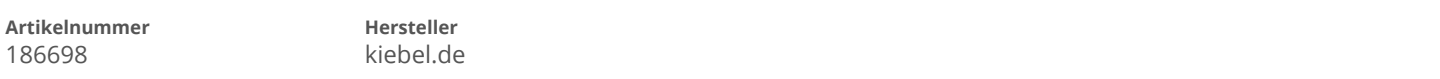

## **Angaben zum Energieverbrauch**

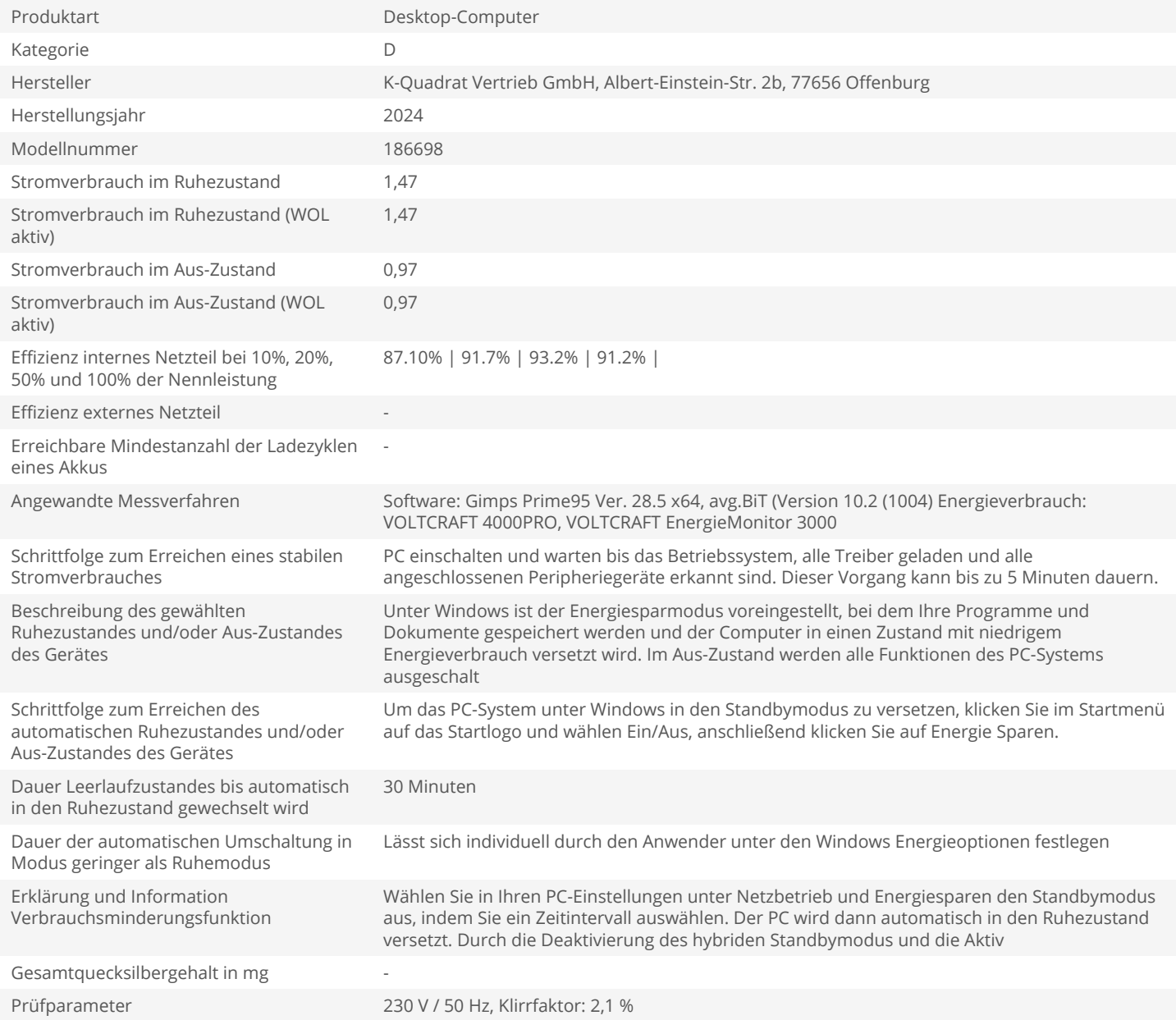